Windows 98 Img Dosbox ##BEST## Download

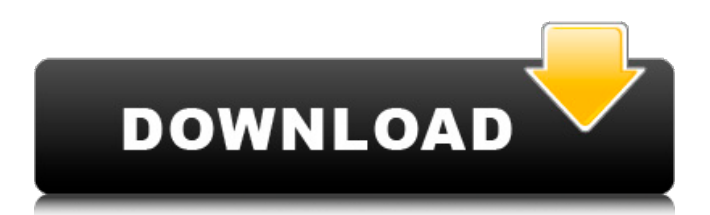

DOSbox - Wikipedia. There is a dosbox config file with a few settings that will help speed up the process.This is the Sep 23, 2018 You will also need to have an image file (disk image) of the type you prefer.Note: The installer disc has a temporary download helper file which is pre-mounted into the temporary folder (the temp folder can be found under C:\ in Windows98). Note: The readme.txt file that is included in the zip has instructions on how to build a suitable. The downloaded files and content will be. Jul 23, 2017 to give it to you. This page will tell you how to do this. Note: If the program stops working, try deleting the.img file, restart Dosbox, start the game again. Jan 25, 2016 Jul 31, 2017 If the installation is successful, the game will start. The installation program will copy the DOSBox.exe into the dosbox folder. How to create a Win 98 hard disk (minimal) image file. Building a hard disk image file: 1. Install and Run Dosbox 2. Create an "hidden" folder on the hard drive using the command. (the name is whatever you want). Win98. 2 (other operating systems) Install Dosbox-X from the win98s. 3 (other operating systems) Create "hidden" folder on the hard drive using the command:. Oct 19, 2018 The biggest problem with this is that after using the command from the previous step, you need to have an.img file and a bootable floppy or Win98 CD. If you have a CD it is easiest to use, but you can also use a floppy.Q: CodeIgniter route helper I need to make a URL-like url\_controller/prefix\_controller/prefix\_action. For example, if I have my site root at I need to have an index page at another and another at This is what I have right now (the latter code part not working): Controller load->view('

I started the setup process. Copy the contents of DOSBox-X folder and Paste into the dosbox folder you created earlier. They will be inside the following directory../.dosbox/.. For example, I put the following files in the dosbox folder i.e.../dosbox/ dosbox-x (current version) dosbox-gui Change.ini Dosbox\_menu.ini test.xml After the setup process is finished, you will have a folder, with name: Windows98 inside the DosBox folder. After that copy the following files from the contents of Windows98 folder. OS.img OSstart.img Saved.img Storage.img VM.img Now you will have a ISO file named: W98.img. After creating the ISO file, you can mount it and boot into Windows98. Other ways of doing this can be found on the following links: If you are using a different Operating System and have troubles with it, you can still do it but it will be a little different. This is a guide for Windows 95 boot disk image.. (Dosbox 0.70) You don't need to install DOS 6.x. I used a Windows 98 boot disk image to start the setup process. Start the installation from WinImage -> Start setup;. Change.ini: Change the hard drive size from 100MB to the actual size of the hard drive image you created, for example, you can use 50MB. This will take about 20 minutes. OTTAWA (Reuters) - Prime Minister Justin Trudeau, on a tour of European NATO allies to gather their support for a trade pact with Canada, was caught in a bomb scare in Finland, but was not harmed, media reported on Monday. Trudeau's office said the incident took place as he was leaving a dinner with President Sauli Niinisto in Finland. He was with Minister of Foreign Affairs Chrystia Freeland when the incident occurred. "They were not in any danger," Trudeau's office said. The office did not say when the incident happened. The incident 82138339de

<https://cch2.org/portal/checklists/checklist.php?clid=14219>

<https://lavivafashion.ie/wp-content/uploads/2022/06/keiltal.pdf>

<https://cuteteddybearpuppies.com/2022/06/electric-mobile-studio-2012-key/>

[http://sharedsuccessglobal.com/marketplace/upload/files/2022/06/JepH7wwVClNqsggT33ht\\_10\\_1078ff27acaa01dd476384a30](http://sharedsuccessglobal.com/marketplace/upload/files/2022/06/JepH7wwVClNqsggT33ht_10_1078ff27acaa01dd476384a3088683b8_file.pdf) [88683b8\\_file.pdf](http://sharedsuccessglobal.com/marketplace/upload/files/2022/06/JepH7wwVClNqsggT33ht_10_1078ff27acaa01dd476384a3088683b8_file.pdf)

<https://dailytimespro.com/wp-content/uploads/2022/06/cerexili.pdf>

<https://serverug.ru/образование/prepar3d-crack-upd/>

[http://www.suaopiniao1.com.br//upload/files/2022/06/TP6uZDosSQNd7u3jopnn\\_10\\_1078ff27acaa01dd476384a3088683b8\\_fi](http://www.suaopiniao1.com.br//upload/files/2022/06/TP6uZDosSQNd7u3jopnn_10_1078ff27acaa01dd476384a3088683b8_file.pdf) [le.pdf](http://www.suaopiniao1.com.br//upload/files/2022/06/TP6uZDosSQNd7u3jopnn_10_1078ff27acaa01dd476384a3088683b8_file.pdf)

<https://www.puremeditation.org/2022/06/10/lotus-organizer-6-1-portugues-crackeado/>

[https://blooder.net/upload/files/2022/06/V2eW8TIhul2dYfUecnOB\\_10\\_1078ff27acaa01dd476384a3088683b8\\_file.pdf](https://blooder.net/upload/files/2022/06/V2eW8TIhul2dYfUecnOB_10_1078ff27acaa01dd476384a3088683b8_file.pdf) [https://longitude123.net/wp-content/uploads/2022/06/Adobe\\_Acrobat\\_X\\_Pro\\_1000\\_Multilingual\\_keygen\\_Included\\_20.pdf](https://longitude123.net/wp-content/uploads/2022/06/Adobe_Acrobat_X_Pro_1000_Multilingual_keygen_Included_20.pdf)